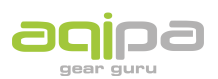

[FAQs](https://support.aqipa.com/de/kb) > [Arbeiten mit Aqipa - Bestandskunden](https://support.aqipa.com/de/kb/working-with-aqipa-existing-customers) > [Returns](https://support.aqipa.com/de/kb/articles/returns)

## Returns

David Lackner - 2021-09-17 - [Arbeiten mit Aqipa - Bestandskunden](https://support.aqipa.com/de/kb/working-with-aqipa-existing-customers)

Sollten Sie eine Bestellung retournieren wollen unternehmen Sie folgende Schritte

1. Anmelden Ihrer Retoure via E-Mail bei [returns@aqipa.com](mailto:returns@aqipa.com)

2. Angabe aller benötigten Informationen (Adresse, Artikelbeschreibung, Farbe, EAN, Einkaufsrechnung (PDF), Endkundenrechnung (PDF), Fehlerbeschreibung)

3. Rückmeldung vom Kundenservice, ob die Retoure autorisiert wurde

4. Nach Freigabe, die Retoure versandfertig machen und die RMA Bescheinigung sichtbar auf dem Paket / der Palette anbringen

Die Kosten der Rücksendung sind vertraglich festgelegt.

Die Bearbeitungsdauer der Retoure beträgt in etwa 10-15 Werktage.